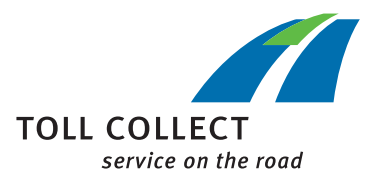

## Instrukcja

## KONTROLA USTAWIENIA URZĄDZENIA POKŁADOWEGO ZA POŚREDNICTWEM PORTALU KLIENTA

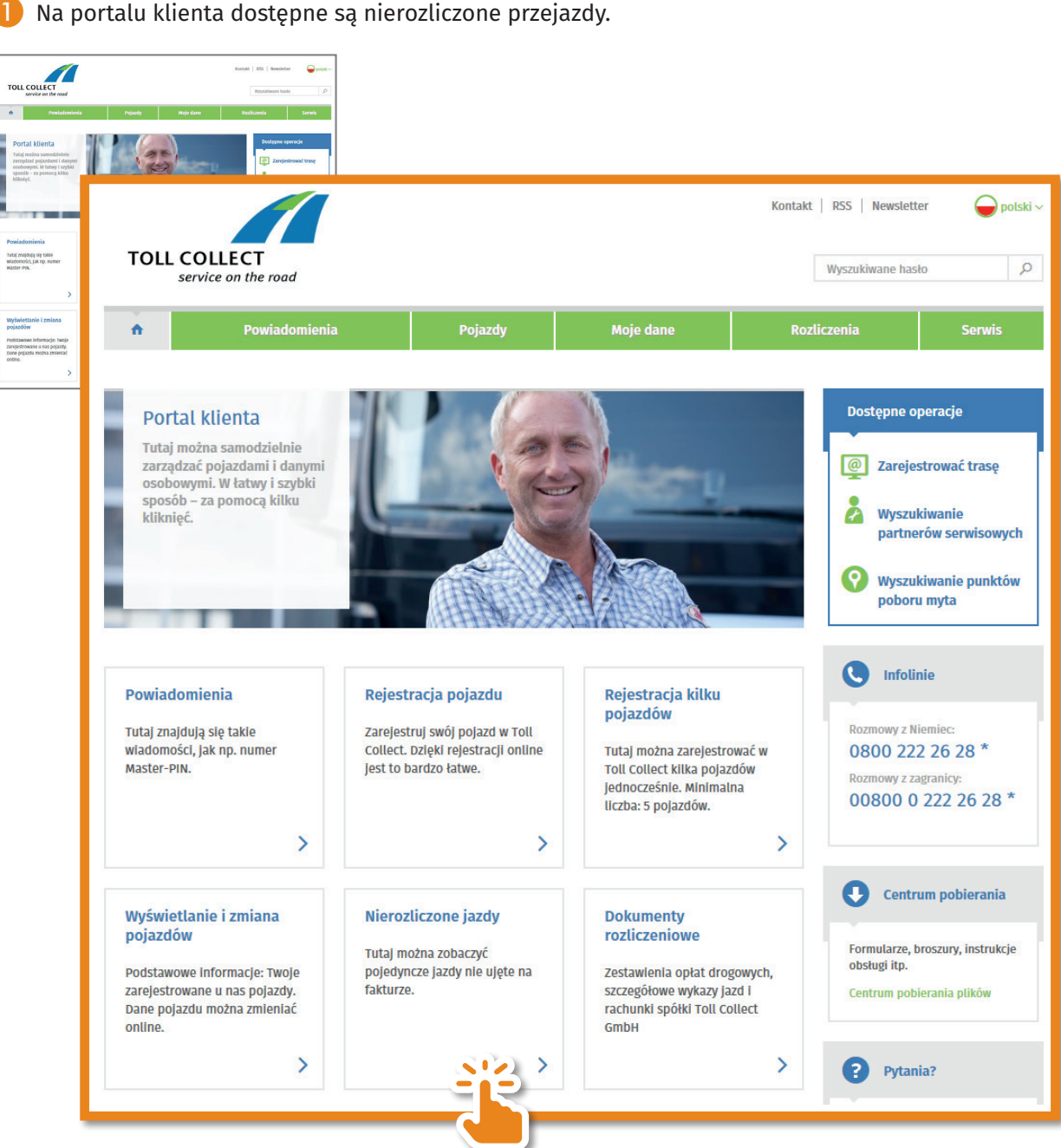

Na portalu klienta dostępne są nierozliczone przejazdy.

Otrzymają teraz Państwo zestawienie nierozliczonych przejazdów.

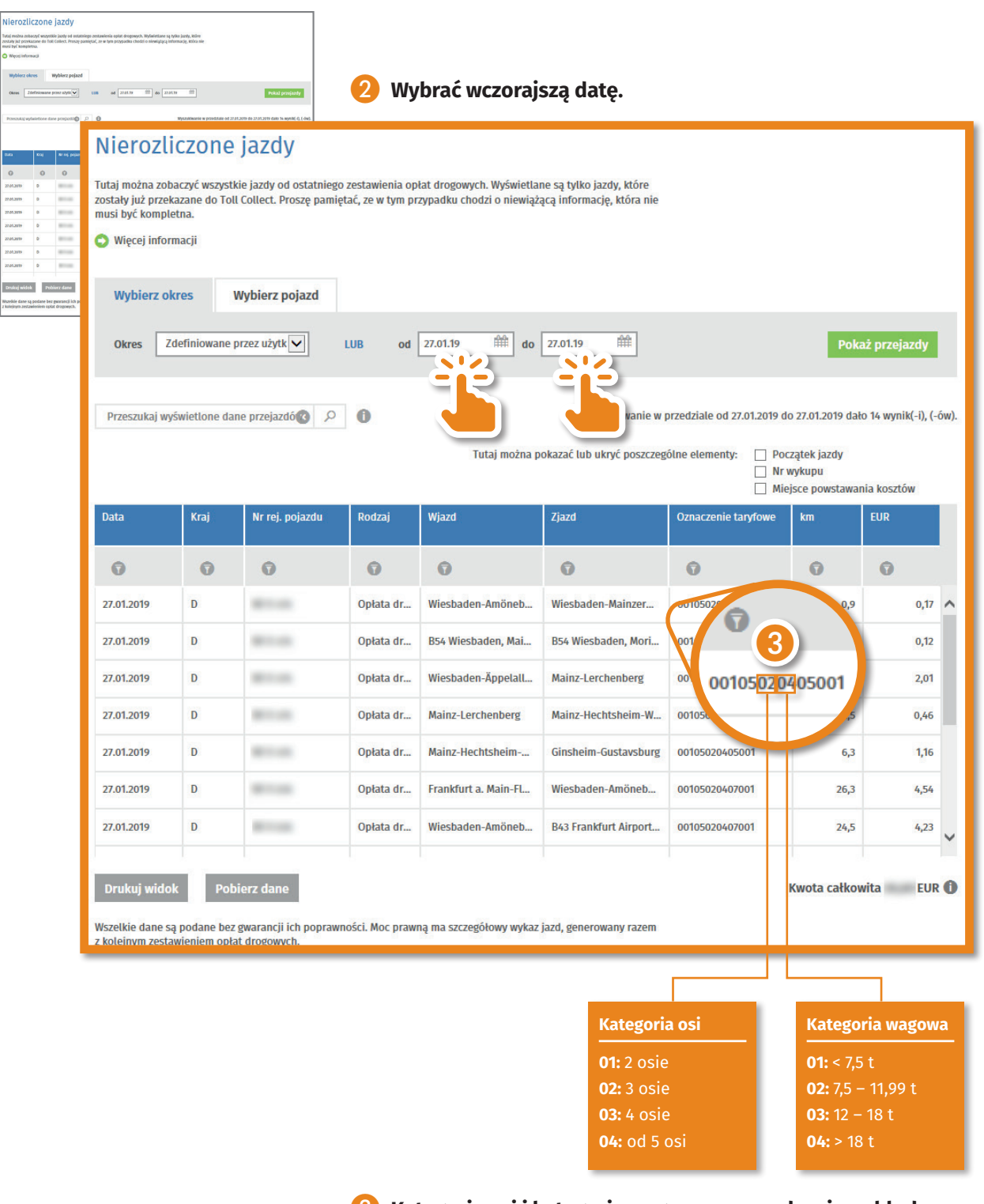

❸ **Kategoria osi i kategoria wagowa na urządzeniu pokładowym odpowiadają faktycznemu stanowi rzeczy w trakcie jazdy.**